# **SRP\_String StripRTF**

Removes all markup from an RTF document and returns it's plain text.

## Syntax

```
Text = SRP_String("StripRTF", RTF)
```
### **Parameters**

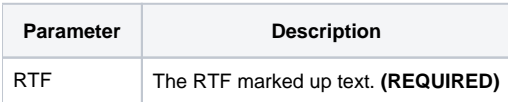

#### Returns

The plain text of an RTF document

#### Remarks

#### Added in 2.2.6

The StripRTF service removes all markup from an RTF document. This service assumes you've already read the RTF document into a variable and passed it in via the RTF property. If the incoming text is not perceived to be RTF, then this service returns the text you passed as is.

#### Example

```
// Sample RTF
Rtf = "{\rtf1\ansi\deff0":Crlf$
Rtf := "{\colortbl;\red0\green0\blue0;\red255\green0\blue0;}":Crlf$
Rtf := "This line is the default color\line":Crlf$
Rtf := "\cf2":Crlf$
Rtf := "This line is red\line":Crlf$
Rtf := "\c{f1" :Cr1f$Rtf := "This line is the default color":Crlf$
Rtf := "// Returns the following:
// This line is the default color
// This line is red
// This line is the default color
Ans = SRP_String("StripRTF", Rtf)
```